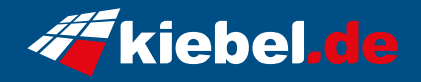

## **Gaming PC Raptor VII Ryzen 7**

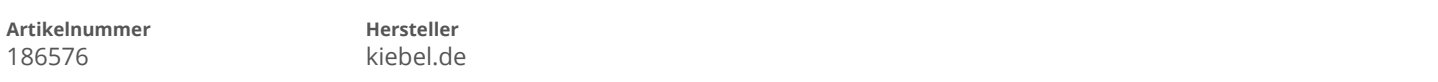

## **Angaben zum Energieverbrauch**

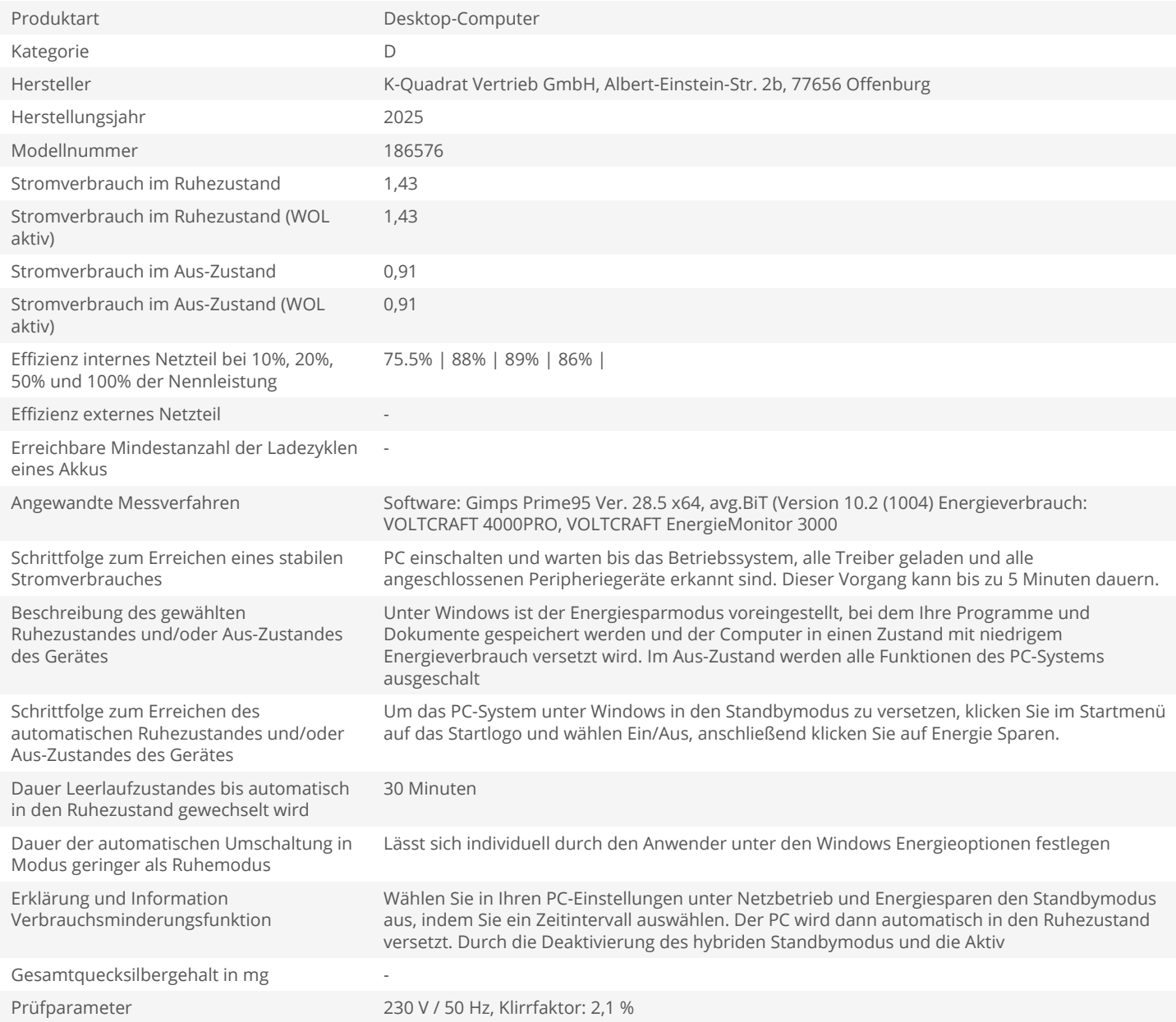